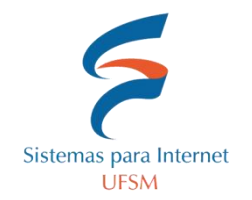

## **Trabalho 2**

1. Desenvolva um algoritmo para gerenciar alunos de um curso. É preciso armazenar informações sobre os alunos e sobre as disciplinas. Sobre disciplinas, é preciso armazenar uma lista das mesmas, contendo seu nome, nome do professor, carga horária (30 ou 60) e horário semanal. A lista de disciplinas a ser utilizada pode ser encontrada ao final deste documento, na seção "Recursos". As mesmas não irão ser modificadas durante a execução do programa.

Quanto aos horários, para simplificar, as aulas ocorrem apenas nos dias de semana e são organizadas em blocos de 2 horas. Uma disciplina pode possuir um ou dois blocos por semana. Cada dia da semana possui 4 blocos. O bloco 1 ocorre sempre às 8:00 e o bloco 2 ocorre as 10:00 da manhã. O bloco 3 ocorre as 13:00 e o bloco 4 as 15:00. Por exemplo, a disciplina de algoritmos ocorre às terças e quintas. No segundo bloco da terça e no terceiro da quinta. Consequentemente, algoritmos será ministrado as 10:00 de terça e as 13:00 de quinta.

Quanto aos alunos, armazenar uma lista dos mesmos, para cada aluno deve conter: matricula, nome, sobrenome, email, lista de disciplinas matriculadas (apenas o semestre corrente) e grade horária (criada com base nos blocos explicados acima).

Para as listas de alunos, disciplinas e disciplinas matriculadas do aluno, é preciso utilizar vetores. Para armazenar a grade horária do aluno, é necessário utilizar matrizes. Para cara aluno e disciplina, é necessário utilizar registros.

#### **Requisitos:**

- Ao associar um aluno a uma disciplina, verificar se os blocos de horário necessários estão disponíveis na grade do aluno, se sim, associar a disciplina, senão mostrar uma mensagem informando o conflito. Por exemplo, se o aluno já estiver associado a uma disciplina que ocorre na terça as 13, não será possível adicionar outra disciplina que ocorre no mesmo dia e horário. Vide Tabela 1, disciplinas 0127 e 0132.
- Ao inserir o email dos alunos, validar se o email está correto:
	- a. Email deve possuir: 3 caracteresou mais; um sinal de arroba (@); outros 3 caracteres ou mais; seguidos de um sinal de ponto final (.); e mais um conjunto de pelo menos 2 caracteres;
- Permitir consultar os alunos por nome ou parte do nome. Ao encontrar, permitir ver seus dados e sua grade horária.
	- Exemplo, aluno Pedro deve ser encontrado com "Ped" (a partir de 3 caracteres);
- As informações das disciplinas são armazenadas na lista de disciplinas; as informações sobre os alunos são armazenadas na lista de alunos. Fazer um link, como visto em aula, entre eles, não duplicar os dados.

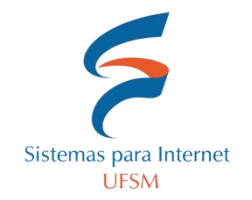

# **Trabalho 2**

- O programa deve permitir inserir novos alunos, selecionando as disciplinas nas quais ele pretende se matricular.
- Permitir consultar disciplinas através de código ou nome.

#### **Recursos:**

#### **Lista de disciplinas, Tabela 1:**

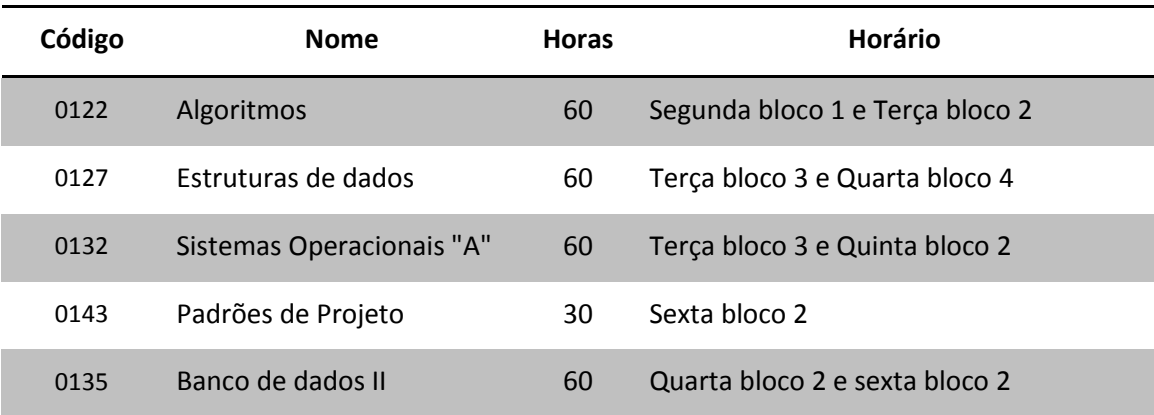

### **Exemplo de grade a ser exibida para um aluno, Imagem 1:**

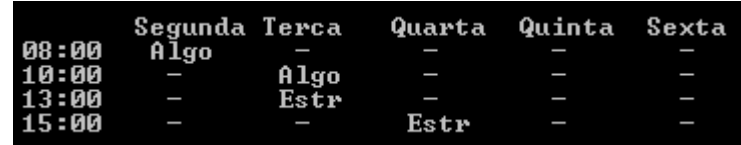